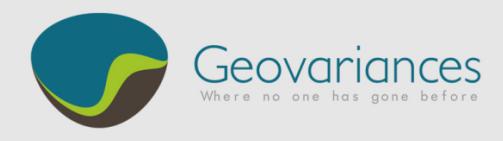

# *What's new in Kartotrak 2016?*

The most important novelty of Kartotrak latest release consists in a new tool for quick generation of excavation plans. It also provides a wealth of improvements related to the production or the display of results facilitating user's work.

## Kartotrak 2016 computes excavation plans

Kartotrak now quickly generates **excavation plans** from 3D interpolated contamination maps.

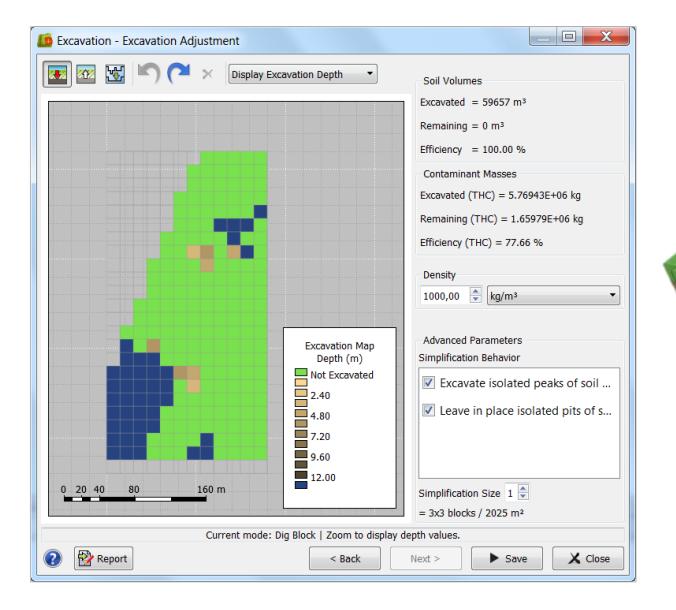

Once displayed, maps can be interactively refined for adapting them to remediation constraints. You can **modify locally the calculated depth** by "filling in" or "digging out" each mesh, i.e. increasing or decreasing the excavation depth. In this way, you can decide to leave in place one or several isolated blocks. On the contrary, blocks that are considered not contaminated can be included in the estimated volume to be excavated to facilitate remediation.

A color scale allows understanding the results in a single glance, making reading the map easier.

You immediately know if **your excavation plan is effective**. The new tool computes and displays the **total volume and total surface of soil to**  **be excavated**. It also displays the **efficiency of the remediation**. Hence, you can easily conduct a sensibility study of the excavation plan efficiency according to your remediation strategy.

At last, the excavation limit surface may be displayed in the 3D view for a **quick view of the remediation global impact**.

Note that the new **Excavation** tool manages **multi-contamination**.

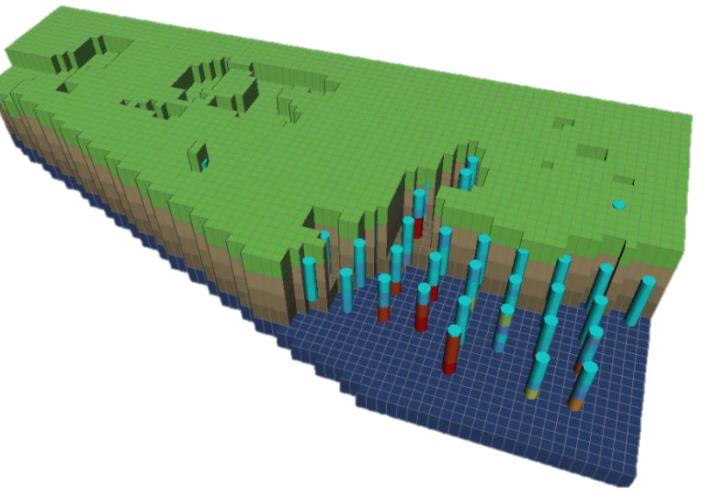

#### Kartotrak 2016 better manages surfaces

You may now **load surfaces generated outside Kartotrak** (through csv files). These surfaces, which could be more precise that the ones interpolated from contact or

lithology information observed on boreholes, are used to delineate the area of interest. They could be the topography, the bottom surface or any lithological surface.

Kartotrak 2D workflow now allows **interpolating surfaces** (e.g. topography,

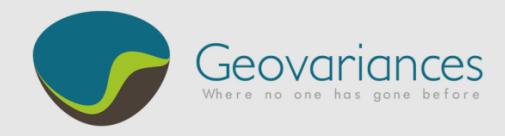

lithology interface). Any **2D result can then be draped** over these surfaces, which improves the understanding of the contamination environmental context.

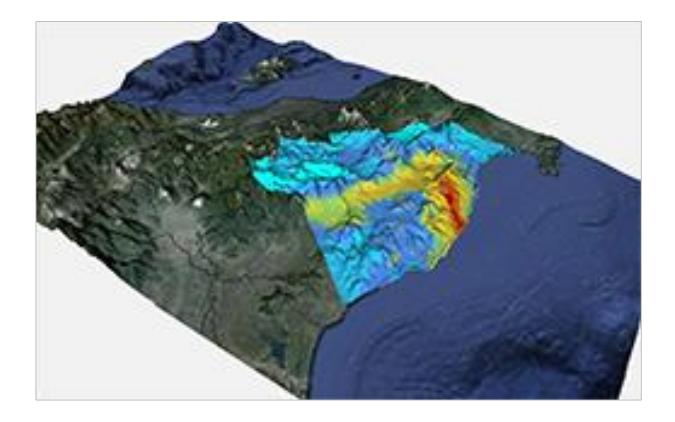

## Kartotrak 2016 improves report reliability

A color scale is automatically attached to any map copied in reports to avoid any possible erroneous interpretation.

#### Kartotrak 2016 improves display

You can refine 2D maps by setting a **refinement factor**.

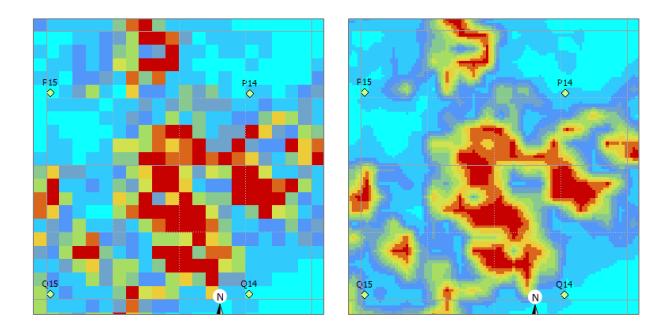

### Kartotrak 2016 saves computing time

#### **Extracting results in a mouse click**

You can easily extract outcomes obtained on the whole area of interest and copy them to a subdomain defined by lithological surfaces and a zone.

There is no need to re-run the full workflow.

#### **Allowing computing probability maps on the fly**

In the same way, once probability maps have been computed for a given set of contamination thresholds, this is no more necessary to relaunch the whole *3D mapping* process for additional ones. Just enter new threshold values on the fly and results are immediate.

# Kartotrak 2016 facilitates variogram modeling

The software now lets you **adjust the variogram model visually with the mouse**. You just have to grab the curve anchors (one anchor for each structure) and move them until the model fits the experimental variogram.

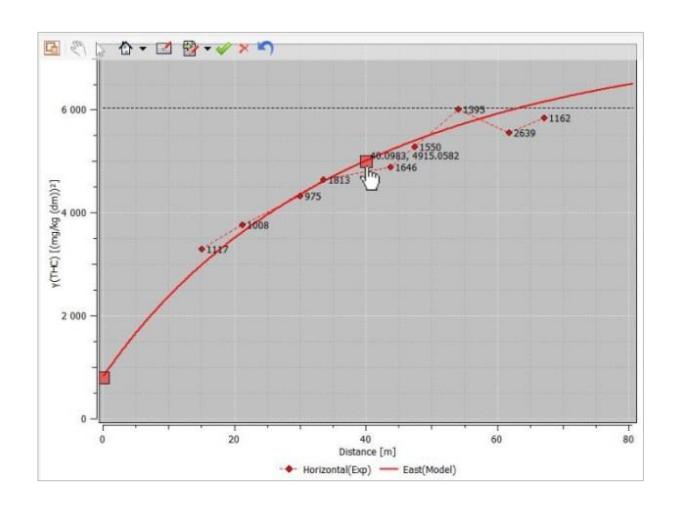

Kartotrak 2016 is available in a light version: **Kartotrak.one**.

**Kartotrak.one** gathers exploratory data analysis and rapid mapping functionalities of Kartotrak but does not enable more advanced geostatistical data modeling and uncertainty quantification associated with contaminated volumes or masses of pollutants. **Kartotrak.one** is univariate, allowing to model only one pollutant at a time..